AL/2022/20/S-II සියලුම හිමිකම් ඇවරිණි / All Rights Reserved බස්නාහිර පළාත් අධ්යාපන දෙපාර්තමේන්තුව மேல் மாகாணக் கல்வித் திணைக்களம் **Department of Education - Western Province** අධායන පොදු සහතික පනු ( උසස් පෙළ ) විභාගය 2022- උපකාරක පුශ්න පතුය 04 General Certificate of Education (Adv. Level) Examination 2022- Model Paper 04 තොරතුරු හා සන්නිවේදන තාක්ෂණය - II පැය තුනයි 20 Н Three Hours Information & Communication Technology - II **A ක ොටස - ව්යූහගත ර නා ො** ප්රශ්ණ **හගතරනටම** පිළිතුරු **කමම පත්රකේම** සපයන්න 01. a).වෙබ් අතරික්සුවක් මගින් විදැහූ විට පහත කේත ඛණ්ඩයෙන් අපේක්ෂා ඉකුරෙන පුතිදානය අදින්න. <html> <body> <table border="1"> <tr><th>STNO</th><th>NAME</th><th>ADDRESS</th></tr> <tr><td>001</td><td>Nimali</td><td rowspan=2>Gampaha</td> <tr>>td>002</td><td>Kumari</td><tr> <tr><td>003</td><td>Amali</td><td>Colombo</td></tr> </table> </body> </html> b). පහත වක්සතය මගින් වමම වොටස සඳහා පිළිතුරු සපයන්න. 1 <html> 2 <head><style> 3 P{ 4 color:green;  $5 \sim 23$ 6 .program{ 7 color:red; 8 } 9 </style></head>  $10$  <br/> <br/>body> 11 <p>welcome to ICT class</p> 12 <h2 class="program">Hypertext Markup Language</h2> 13 <p class="program">cascading style sheets</p> 14 </body></html>1

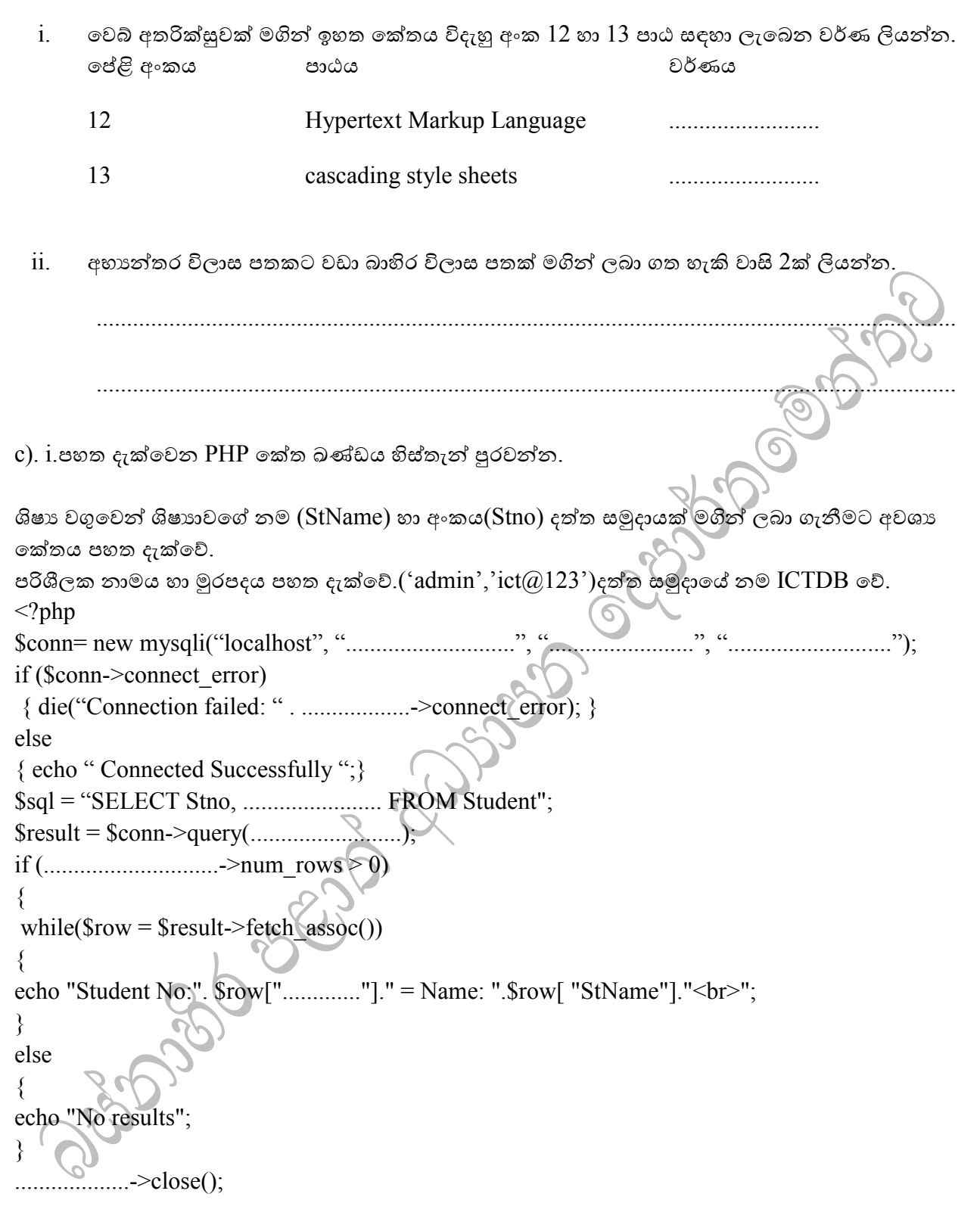

ii.මාර්ග ගත මිළදී ගැනීමකදී පරිශීලක ගෙවීම් විස්තර ලබා දීමට මාර්ගගත පෝරමයක් හරහා දත්ත යැවීම සඳහා GET විධිකුමයට වඩා POST විධිකුමය වඩාත් සුදුසු වීමට හේතුවක් ලියන්න.

...........................................................................................................

2

 $02$ . a).පහත දැක්වෙන එක් එක් වගන්තියෙහි හිස්තැන පිරවීමට වඩාත් සුදුසු වචනය ලැයිස්තුවෙන් තෝරා ලියන්න.

(සෝෂාව(Noise),විස්තාර(Amplitude),විකෘති වීම(Distortion), සංඛායාත (frequency) ,හැකර්වරු (Hackers) ,ටෝජන්(Trojan), මුදු(Ring), බස්(Bus) කප්පම් මෘදුකාංග(Ransom ware) MAC ලිපිනය, IP ලිපිනය ,වෙවෙනි ලිපිනය)

- 1. සන්නිවේදන මාධ්යවේ ධ්ාරිතාෙ සහ වරේෙණය මගින් සංඥාවේ ුවණාංග වෙනස් වීම ..................................... වලස හදුන්ෙයි.
- 2. වාහක සංඥාවේ සංඛාහාතය හෝ කලාව නොවෙනස්ව පවතින්නේ මූර්ජනනවේය.

3. .............................. යනු තමන්වන සැෙෑ අෙමුණු වනාවපන්ො පරිශීලෙයා වනාමග යෙනු ලෙන අනිෂ්ට පරිගණක වැඩසටහනකි.

4. එක් පරිගණකයක් එම ජාලයේ ඇති පරිගණකයක් හෝ සියලුම පරිගණක සමග වාමාවර්ථව හෝ දක්ෂිණාවර්තව සන්නිවේදනය කරන්නේ .................... ජාල ස්ථලකයේය.

5 .......................මගින් පරිගණක ජාලයේ උපාංගයක අතුරුමුහුණත අනනාව හදුනා ගැනීමට ඉඩ සලසා ගුාහක අතුරුමුහුණත වෙත නිවැරදිව දත්ත සම්පේෂණය කිරීමේ හැකියාව ලබා දෙයි.

..............................................................................................................................

### b).

i)පහත පයිතන් කේතයේ පුතිදානය ලියන්න.

def edu $(a,b=$ []): b.append(a) return b print( $edu(2,[3,4]))$ 

ii) ඉහත ශිතය තුළ return මගින් සිදුවන්නේ කුමක්ද?

 $\overline{\mathrm{iii)}}$ ශිත කැදවීම  $\overline{\mathrm{print}}(\mathrm{edu}(2))$  ලෙස වෙනස් වූයේ නම් පුතිදානය ලියන්න.

..............................................................................................................................

03.

subject

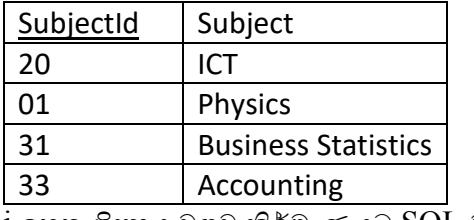

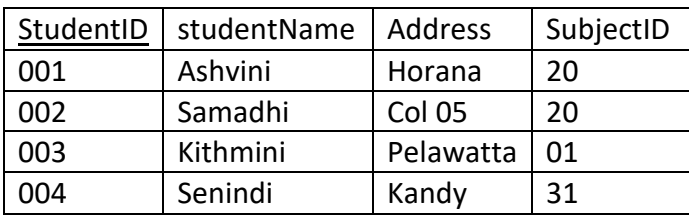

i.ඉහත ශිෂාය වගුව නිර්මාණයට  $SQL$  වගන්

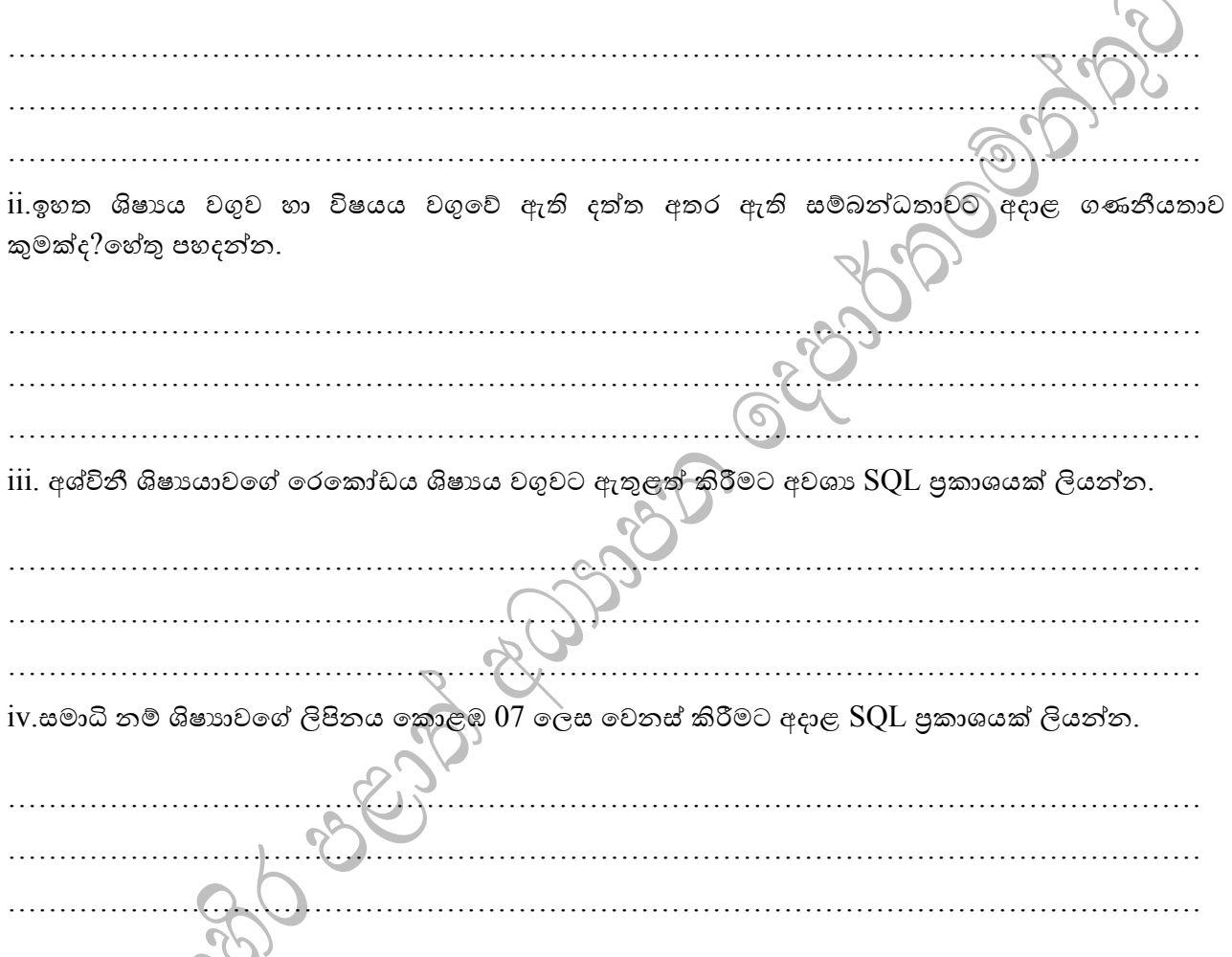

Student

04. a).රන්සලු රෙදිපිළි අලෙවිසළට අදාළ <u>රෙදිපිළි අලෙවිකිරීමේ පද්ධතිය</u> (TIS system)පහත විස්තර ෙකරේ.

පාරිභෝගිකයා සිය රෙදි සහ මුදල් පුමාණය අයකැමි වෙත භාර දූන් විට ඔහු විසින් බිල සකසා නැවත පාරිහෝගිකයා වෙත බිල්පතක් නිකුත් කරයි.මාරු කිරීමට අවශා රෙදි පිලි පාරිහෝගිකයා විසින් අයකැමි වෙත ලබා දුන් විට ඒවා මාරු කිරීමේ කවුන්ටරය වෙත යවනු ලබයි.මාරුකිරීමේ කවුන්ටරය මගින් රෙදි පිළි නැවත මාරු කිරීමට නම් එහි සිටින විකුණුම් කළමනාකරුගෙන් අනුමැතියක් සහිත රිසිට්පතක් පාරිභෝගිකයාට ලබා දිය යුතුය.

ඉහත ක්රියාෙලියට ගැළවපන **සන්දර්භ රූපසටහගත** අිනන්න.

b).පහත දැක්වෙන සිදුවීම් සඳහා වඩාත් සුදුසු වචනය දී ඇති වචන ලැයිස්තුවෙන් තෝරා ලියන්න. **(අරරය කව්යදදකපොද(virtual storefront),C2C,C2B,B2C කරොනතුරු රැරැව් රුව්යන්(Information Broker),අරරය ්රජොව්ය(Virtual Communities),මොර් ර කසේව්යො සැපයුේ රු(Online service Providers),ගුප්ර මුදල්(Cryptocurrencies),ගුප්ර කල්ඛ නණය(Cryptography),විදුත් ව ව්යටකටුරු (Electronic Catalog)**

SERIES SIDE

 $1.$ අංකිත තාක්ෂණය භාවිතයෙන් මගාඩනැගුණු ඉලලක්ටොනික තිරයක් මත අතුරුමුහුණතක් ලෙස කියා කරන පාරිභෝගිකයාට භාණ්ඩ තෝරා ගැනීමට හා සන්සන්දනය කිරීමට උපකාරී වන අතුරුමුහුණත් ක්රමවේදයකි - .........................................

2.පාරිභෝගිකයන්ට පුසිද්ධියේ අසීමිතව ලබා ගත හැකි තොරතුරු මුලාශු වලින් අවශා තොරතුරු පෙරහන් කිරීමට පාරිභෝගිකයන්ට උපාකාරී වන වෙබ් අඩවි මේ නමින් හැදින්වේ.  $R \cap \mathbb{R}$ 

3.සමාන රුචි අරුචිකම් අදහස් හෝ හැගීම් හුවමාරු කර ගනිමින් මාර්ගගත සමාජ ජාල හරහා තනි තනි පුද්ගලයන් සම්බන්ධ වීමෙන් ……………………………………………… භාවිතා වේ.

4.ප්රතිදවෙන්ව්සිය සිදු ෙන ගනුවදනු ක්රමයකි. - ………………………………………………

5.භාණ්ඩ හා සේවා සඳහා හුවමාරු කිරීමට භාවිත කළ යුතු මුදල් වලට සමාන අංකිත මුදලකි. -

………………………………………………

## **B ක ොටස - නා ො**

මෙම කොටස පුශ්ණ හයකින් ( $06$ ) සමන්විත වේ. මින් පුශ්ණ හතරකට ( $04$ ) පමණක් පිළිතුරු සපයන්න.

 $(1)$  නිවසක රාතී කාලයේ ආරක්ෂාව සඳහා යොදා තිබෙන ආරක්ෂණ පද්ධතියක්  $\overline{A}, \overline{B}$  සහ  $\overline{C}$  යන සංවේදක තුනකින් පාලනය වේ.  ${\rm A}$  සංවේදකය වස්තුවක චලනයද,  ${\rm B}$  සංවේදකය ආලෝක තීවුතාවයද  ${\rm C}$  සංවේදකය නිවසේ ඉදිරිපස පිවිසීමේ සිට යම් වස්තුවකට ඇති දුර ද සංවේදනය කරයි. සංවේදක තුනෙහි තාර්කිකු අගයන් පහත පරිදි වේ.

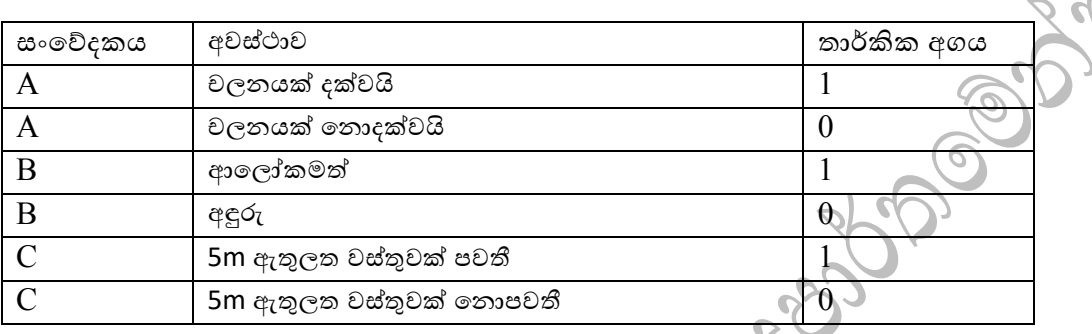

අවට අඳුරු මොහොතකදී යම් වස්තුවක් 5m ඇතුලත චලනයක් දක්වන්නේ නම් පිවිසීමට සවි කර ඇති අධික ආලෝකයක් සහිත විදුලි බල්බයක් (L) දැල්වේ (තාර්කික අගය 1).

- (a) ඉහත පරිපථයේ කියාකාරිත්වය පෙන්වන සතානා වගුව ගොඩ නගන්න
- (b) ඉහත (a) කොටසෙහි සතානා වගුව පදනම් කර ගනිමින්,  $POS$  පුකාශයක් වාූත්පන්න කරන්න
- (c) ඉහත (b) කොටසෙහි වයුත්පන්න කල් පුකාශය කානෝ සිතියමක් භාවිතයෙන් සරල කරන්න.
- $(d)$  ඉහත  $(c)$  කොටසෙහි සරල කල පුකාශය සඳහා තාර්කික පරිපථයක්  $NOR$  ද්වාර භාවිතයෙන් පමණක් ගොඩ නගන්න.
- $(2)$  (a) Abacus ආයතනයේ තොරතුරු හුවමාරුව කාර්යක්ෂමව සිදු කිරීම සඳහා පරිගණක ජාලයක් ස්ථාපිත කර මංහසුරුවක් (Router) භාවිතයෙන් අන්තර්ජාල සම්බන්ධතාවය ලබා ගෙන ඇත. මෙහි ජාල ලිපිනය 195.100.45.128/26 වේ.ජනාලය වෙත IP ලිපිනය 195.100.45.130/26 වලස දැක්සවෙන A නම් දත්ත පැකට්ටුවක් හා IP ලිපිනය 195.100.45.200/26 ලෙස දැක්වෙන B නම් දත්ත පැකැට්ටුවක් පැමිණේ.

A හා B දත්ත පැකට් මංහසුරුව මගින් Abacus ආයතනයේ ජාලය තුලට යොමු කරයිද? හේතු දක්වන්න.

- (b) සමතා පරීක්ෂාව යනු (Parity Checking) යනු දත්ත සන්නිවේදනයේදී සිදුවන දෝෂ හදුනා ගැනීම සඳහා භාවිතා කරන සරල කුමවේදයකි.  $1001110$  යන බිටු හත සම්ලේෂණයේදී යම් දෝෂයක් සිදුව ඇත්දැයි සොයා බැලීමට ඉරට්ටේ සමතා (even party) පරීක්ෂාව සිදු කළ හැකි අයුරු පහදන්න.
- $(c)$   $(i)$  පොදු IP ලිපියොමුවක් යනු කුමක්ද?

 $(i)$ පොදු  $IP$  හා පෞද්ගලික  $IP$  ලිපි යොමු අතර ඇති පුධාන වෙනස කුමක්ද?

 $(d)$  එකිනෙකට වෙනස් IP ලිපින සහිත LAN 1 හා LAN 2 යනුවෙන් ස්ථානීය පෙදෙස් ජාල $02$  කි. මෙම ස්ථානීය පෙදෙස් ජාල තුල පිළිවෙලින්  $X$  හා  $Y$  යනුවෙන් පරිගණක  $02$  කි.

- $(1)$   $X$  පරිගණකය  $Y$  පරිගණකය අතර සන්නිවේදනය සිදු කිරීම සඳහා  $\emph{LAN1}$ සහ  $\emph{LAN2}$  කුමන සන්නිවේදන උපාංගය භාවිතයෙන් එකිනෙක සම්බන්ධ කළ යුතුද? ( $\rm{LAN}\ 1$  සහ  $\rm{LAN}\ 2$  වෙනත් කිසිම ජාලයක් සමග සම්බන්ධ වී නොමැති බව උපකල්පනය කරන්න)
- (ii)  $X$ හා  $Y$  පරිගණක එකිනෙක සන්නිවේදනය කිරීමට සඳහා (d) (i) කොටසේ විස්තර කරන ලද ජාලයේ තාර්කික සැලැස්ම පොදු සංකේත භාවිතයෙන් ඇද දක්වන්න.
- $(iii)$   $X$  පරිගණකයේ සිට  $Y$  පරිගණකය දක්වා  $A$  නම් දත්ත පැකට්ටුවක් පරිවහනය සලකන්න. මෙම දත්ත පැකැට්ටුව  ${\rm LAN}$   $1$  ජාලය තුලදී දත්ත පැකැට්ටුවේ පුහව හා ගමනාන්ත  ${\rm IP}$  ලෙස සඳහන් වන්නේ කුමක උපාංග ෙල IP ලිපිනද?
- $(iv)$   $X$  පරිගණකයේ සිට  $Y$  පරිගණකය වෙත  $A$  නම් දත්ත පැකැට්ටූවක් සාර්ථකව ලබා ලදන අවස්ථාවේ දත්ත පැකැට්ටුව F නම් රාමුවක් තුල පැවතුනි. F හි සඳහන් පුහව MAC ලිපිනය කුමන උපාංගයේ MAC ලිපිනයද?
- (3) ඊ-වානිජා වෙබ් අඩවි සමාජ මාධා ජාල භාවිතයෙන් වෙළදාම් කටයුතු කිරීම අද ඉතා ජනපිුය විකුණුම් කුමවේදයකි. උදාහරණ ලෙස බිලියන 2ික ඉක්මවා ඇති පරිශීලකයින් සිටින FaceBook, Youtube, Whatsapp ආදී සමාජ ජාලා ගත හැකිය. මෙහිදී පාරිබෝගිකයින්ගේ රුචි අරුචිකම් හා මිලදීගැනුම් රටා අවබෝධ කරගැනීමට කෘතීම බුද්ධිමය ඒජන්ත තාක්ෂණය යොදා නිර්මාණය කරන ලද Shopbot හා  $Chatbot$  ට හැකියාව ඇති අතර පාරිබෝගිකයන්ගේ අවශානා හදුනාගෙන ක්ෂණිකව පුතිචාර දැක්වීමේ හැකියාව Chatbot ට ඇත.

මෙහිදී එක් එක් පාරිබෝගිකයා ගැන අධාපනය කිරීම සදහා කෘතීම බුද්ධිය යොදා ගැනෙන පරිගණක භාෂාවන් භාවිත කරයි. පාරිබෝගිකයාට සෑහීමකට පත්විය හැකි පුද්ගලගත පිළිතුරු ලබාදීම තුලින් පාරිබෝගියාට වඩාත් සමීපවී කටයුතු කරයි. තවද දත්ත එකතු කිරීම, පාරිබෝගික හැසිරීම් ගවේශණය කිරීම Chatbot සිදුකරන අතර අසීමිත සාප්පු අත්දැකීම් ලබාදීම් Shopbot සිදුකරයි.

වමම දත්ත විශ්වල්ෂණය කිමේවමන් වෙළදවපාල පරිමාණය ෙැඩිෙෙ ගැනීමට ඊ-ොනිජනය වෙබ් අඩවි හිමිකරුවන් බලාපොරොත්තුවේ.

- a. ඉහත කුමවේදයන් යොදාගෙන මාර්ගගත වාහපාර සිදුකරන වෙබ් අඩවි සදහා උදාහරණ 3ක් ලියන්න.
- b. එම මාර්ගගත සාප්පුකරුවන් හා පාරිබෝගිකයන් අතර සිදුකරන විදයුත් වාහපාර ගනුදෙනු වර්ගය කුමක්සද?
- c. ඉහත සදහන් පරිදි කෘතීම බුද්ධිය යොදා ගැනෙන පරිගණක භාෂාවන්  $2$ ක් ලියන්න.
- d. Shopbot භාවිත කිරීම තුලින් ඊ-වානිජා වෙබ් අඩවි ලබා ඇති වාසි 2ක් ලියන්න.
- e. ඉහත Chatbot හි කාර්ය බද්ධ අවාහාවයක් හා කාර්ය බද්ධ තොවන අවශානාවයක් ලියන්න.
- f. ඉහත කියාවලිය විස්තර කිරීමට සුදුසු ඒජන්ත තාක්ෂණය භාවිත කරන ලද රූපසටහනක් ඇසුරෙන් විස්තර කරන්න.

i. මෙහිදී බහු ඒජන්ත තාක්ෂණය භාවිත වේද? හේතු දක්වන්න.

 $(4)$   $(4)$   $(10\%$  ක වාර්ෂික වැල් පොළිය, මත අවශා අවුරුදු ගණනකට ණයට ගනු ලබන මුදලක් සඳහා එම කාලසීමාව අවසානයේ ගෙවිය යුතු මුදල ගණනය කර බලා ගැනීමට ගැලීම් සටහනක් අඳින්න.

#### වැල්පොළිය ගණනය කරගනු ලබන්නේ පහත ආකාරයෙනි

ලබා ගත් ණය මුදලට වාර්ෂිකව ගෙවිය යුතු පොළිය ගණනය කර එම පොළිය මුලික ණය මුදලට එකතු කර, පළමු වර්ෂය අවසානයේ දී ගෙවිය යුතු නව ණය මුදල ගණනය කරයි. දෙවන වර්ෂයේ දී එම නව ණය මුදලට නැවත වාර්ෂික පොළිය ගණනය කර එම පොළිය ණය මුදලට එකතු කර වෙන වර්ෂය අවසානයේ දී ගෙවිය

යුතු ණය මුදල ගනනය කරයි. මේ ආකාරයට වාර්ෂික පොළිය සෑම වර්ෂයක දී ම ණය මුදලට එකතු කරමින් ගෙවිය යුතු ණය මුදල යාවත්කාලීන කරයි.

- (b) ගැලීම් සටතේ කියාකාරිත්වයට අදාළ පයිතන් කුමලේඛය දක්වන්න.
- (c) ගැලීම් සටනේ කියාකාරිත්වයට අදාළ පයිතන් කුමලේඛය දක්වන්න
- (5) ABC විශ්වවිදාහලය තුලට සිසුන් ලියාපදිංචි කර ගන්නා අතර මෙම සිසුන් අභානේතර (Internal) හා බාහිර (External) ලෙස වර්ග කර ඇත. සිසුන්ගේ ශිෂා අංකය (SID ) සහ නම් ( Sname) ගබඩා කර ගන්නා අතර ොහිෙ ශිෂයයන්ට පමණක්ස ඉවගන ගන්නා පැය ගණන(Hours ) වෙනම ගෙඩා ෙෙගනී. ශිෂයයන් තමාට අදාළ පාඨමාලාවට සම්බන්ධවන අතර එක් ශිෂායකුට පාඨමාලා කිහිපයකට සම්බන්ධවිය හැක. පාඨමාලාවක ශිෂායින් විශාල පුමාණයක් දක්වට ලැබේ. පාඨමාලාවේ නම (  $\rm{Coursename}$  ) සහ අංකය (CNo) ගබඩාකර තබාගනී.මෙම පාඨමාලා ඉගැන්වීම සඳහා ලේශකයින් සහභාගීවන අතර එක් දේශකයෙක් පාඨමාලා කිහිපයක් උගන්වයි. නමුත් එක් පාඨමාලාවකට ඇත්තේ එක් දේශකයෙක් පමණි. දේශකයන් ස්ථිර( Permenant) හෝ තාවකාලික (Temperary) දේශකයන් විය හැකිය. දේශකයාගේ අංකය ( ${\rm LID})$  , නම ( Lname) සහ උගන්වන පාඨමාලාවේ නම්(CourseName) ගබඩා කර තබාගනී. එක් එක් දේශකයා හට මෝටර් රථය (Car) බැගින් ලබා දී ඇති අතර විශ්ව විදාහලයෙන් ඉවත්වන විට මෙම මෝටර් රථය නැවත භාරදිය යුතුවේ. මෝටර් රථයේ අංකය ( $\rm{CarID)}$  සහ වර්ගය (Made) ගබඩා කර තබාගනී.

ඉහත සංසිද්ධිය නිරූපණය කිරිමට විස්කෘත භූතාර්ථ සටහන (EER) අඳින්න. සියළු සම්බන්ධතා හා උපලක්ෂණ දකවන්න. උපකල්පන ඇතොත් සඳහන් කරන්න.

 $(6)$  වර්තමානයේ පවතින $|$  ඉන්ධින හිගය හේතුවෙන් ඉන්ධන හල් වල ඇතිවන අවහිරය වැළැක්වීමට  $QR$ ගක්තයකට අදාලව ඉන්ධන නිකුත් කිරීම සිදු කරන ලදී. එම පද්ධතිය කියාත්මක වන ආකාරය පහත දක්වා ඇත.

# **ලියොපදිිංචිය**

වාහන හිමිකරු විසින් තම වාහන පද්ධතියේ ලියා පදිංචි කල යුතුය. මෙහිදී වාහන හිමිකරු විසින් ඔහුගේ තොරතුරු පද්ධතියට ඇතුල් කරනු ලබයි. එම තොරතුරු මින් පෙර ලියාපදිංචි වී ඇත්දැයි "owner\_db" දත්ත ගබඩාව ඇසුරින් පරික්ෂා කරනු ලබයි. පෙර ඇතුලත් කරන ලද තොරතුරක් නම් එය වලංගු නොවන තොරතුරක් බවට හිමි කරුට පණිවුඩයක් නිකුත් කරයි. මින් පෙර ලියාපදිංචි නොවූ තොරතුරක් නම් ඒවා දත්ත පාදකයේ ගබඩා කරනු ලබයි. වාහන තොරතුරු ඇතුලත් කරන ලෙසට පණිවිඩයක් වාහන හිමිකරුට පෙන්වයි. "vehicle\_det" දත්ත පාදකය භාවිතයෙන් එම තොරතුරු වල වලංගු භාවය තහවුරු කරයි. එම තොරතුරු වලංගු තොරතුරු තොවේ නම් වලංගු තොරතුරු තොවන බවට පණිවිඩයක් හිමි කරුට පෙන්වයි. එසේ නොමැති නම් එම තොරතුරු ''vehicle  $\det$ '' දත්ත පාදකයේ ගබඩා කරයි. අදාළ තොරතුරු අඩංගු කරන ලද QR කේතය වාහන හිමිකරු වෙත ලබා දෙයි. සියලු ඉන්ධන හල් ද තොරතුරු ඇතුළත් කිරීම මගීන් ලියාපදිංචි විය යුතුය. එම තොරතුරු ''ඉන්ධහල්'' තොරතුරු ගබඩාවේ තැන්පත් කරයි.

### **ඉන්ධ නිකුත් ව කිරීම**

ඉන්ධ්න සංස්ථාවෙන් ඉන්ධ්නහල් වෙත ඉන්ධ්න නිකුත් කිමේවම්දී,ඉන්ධ්න නිකුත් කිමේවම් නිලධ්ාරියා විසින් එම තොරතුරු (නිකුත් කල ඉන්ධන වර්ගය, දිනය, පුමාණය) ''ඉන්ධන'' නැමති දත්ත පාදකයේ ගබඩා කරනු ලබයි. වාහන සඳහා ඉන්ධන ලබා ගැනීමේදී වාහන හිමියන් විසින් තම  ${\rm QR}$  කේතය පොම්ප කරු වෙත ලබා දෙයි. පොම්ප කරු විසින් එම  $\rm OR$  කේතය ස්කෑන් කිරීම මගීන් පද්ධතිය වෙත තොරතුරු ඇතුලත් කොට අනනාහනාවය තහවුරු ගනී.එමෙන්ම තම ඉන්ධන කෝටාවේ තත්වය පරික්ෂා කරනු

ලබයි. අනනාකාවය තහවුරු කරන ලද වාහන සඳහා ඉන්ධන නිකුත් කරනු ලබයි. නිකුත් කරන ලද ඉන්ධන පුමාණය පොම්පකරු විසින් පද්ධතිය යාවත් කාලින කරනු ලබයි.

### ඉන්ධ්න ප්රමාණය ගණනය කිමේම

235338086

පද්ධතියට ඇතුලත් කරන ලද ඉන්ධන පුමාණය ඇසුරින් වාහන හිමියාගේ ඉන්ධන කෝටාවේ වර්තමාන තත්වය ගණනය කරනු ලබයි. එය ''  $\rm{O}$ wner  $\rm\,det$ '' දත්ත ගබඩාවේ ගබඩා කරයි.  $\rm{C}$ 

වාහන හිමියාට නිකුත් කරන ලද ඉන්ධන පුමාණය හා ඉන්ධන කෝටාවේ ඉතිරිය දැක්වෙන කෙටි පණිවිඩයක් දුරකතනය ඔස්සේ ලැබීමට සලස්වයි.

ඉන්ධන හලේ වර්තමාන ඉන්ධන පුමාණයද ගණනය කරයි.එයද "ඉන්ධන හල් '' දත්ත ගබඩාවේ ගබඩා කරනු ලබයි. ඉන්ධනහල් හිමියාට පද්ධතිය මගීන් ඉන්ධනහළේ වර්තමාන ඉන්ධන පුමාණය ඕනෑම වෙලාෙෙ ෙලා ගත හැකිය.

ඒ අනුව මෙම පද්ධතිය ඔස්සේ ඉන්ධන සංස්ථාව මවත ඉන්ධන ඇනවුමක් යොමු කිරීමටද හැකියාව ඇත.

 $(i)$  ඉහත පද්ධතියට අදාල වාහපාර කාර්ය ආකෘතිය ( $BAM$ ) අඳින්න

(ii) ඉහත පද්ධතියට අදාළ පළමු මට්ටමේ දත්ත ගැලීම් සටහන අදින්න